## SAP ABAP table COMM\_PR\_GTIN01 {Global Trade Item Number (GTIN)}

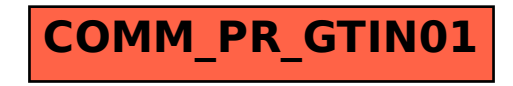